**盘后能够重新回放?**

**条** 

 $\alpha$ , and  $\alpha$  , and  $\alpha$  , and  $\alpha$  , and  $\alpha$  or  $\alpha$  or  $\alpha$  or  $\alpha$  or  $\alpha$ 

分时图上点击右键,然后选择"分时重新",选择不同的速度就会有不同的速度的

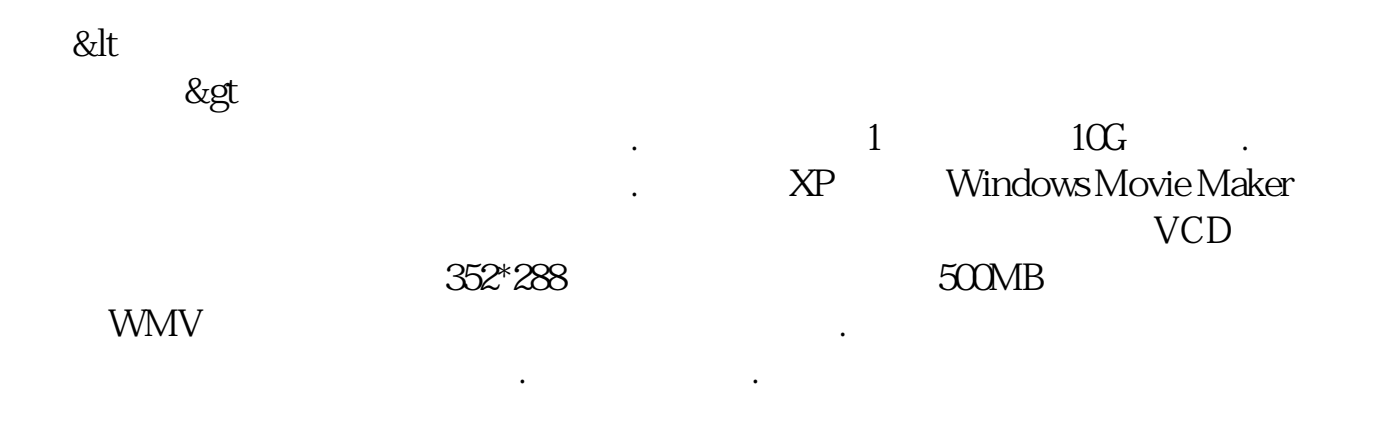

 $K$ 

 $2\%$   $\sim$  5%

## \*:://\*legu168\*/viplegu16899867777168680

 $F2$ 

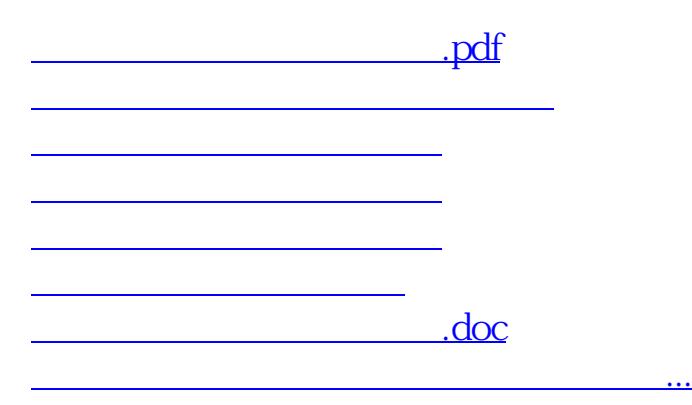

<https://www.gupiaozhishiba.com/chapter/23591573.html>